**Photoshop 2021 (Version 22.0.1) Activator [Updated-2022]**

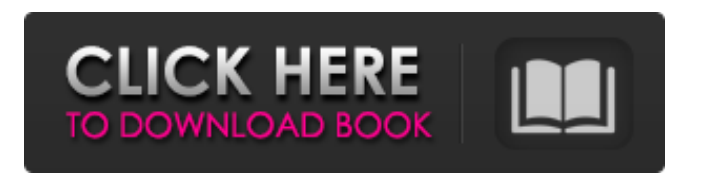

# **Photoshop 2021 (Version 22.0.1) Crack 2022 [New]**

Note Adobe designed Photoshop to work on the Mac, Windows, and Linux platforms. However, it has not been specifically designed for touch devices such as tablets. So if you're using a tablet, you have to either give up one of the above options or get used to "swipe" panning and zooming to access tools and controls. That said, using a tablet with Adobe Photoshop is possible, though not as responsive as a mouse or trackpad. # Photoshop for the Web Like the other Adobe Creative Suite programs, Photoshop is designed to handle images for the web as well as for print applications. However, one of the biggest advantages for using Photoshop for the web is that you can create a website without having to invest a lot of money in learning or purchasing an expensive web design program.

## **Photoshop 2021 (Version 22.0.1) Crack Free Download**

While the latest version of Photoshop may seem daunting to the new user, it is easy to learn for the experienced user. Photoshop Elements and Photoshop have similar features, and you can use the same commands in Elements to recreate them in Elements. In this article, we'll walk through learning Photoshop Elements with a beginner's approach. It's just a matter of knowing your tools. What Are the Incompatibilities Between Elements and Photoshop? You can import images and open existing images, like Photoshop, but

there are some differences. You can't add a text layer in Photoshop Elements using text-based tools. In Elements you also can't create new shapes using Photoshop's shape tool. For example, the Ellipse tool in Photoshop can create a circle, ellipse, or oval. However, in Elements you can only create circles using the Line or Freehand tool. How to Install Photoshop Elements in Windows 10 Windows 10 doesn't include Photoshop Elements anymore and the easiest way to get Photoshop Elements in Windows 10 is to install it from the Microsoft Store. You can download it from the following link: How to Install Photoshop Elements in Ubuntu Ubuntu doesn't include Photoshop Elements by default, but you can install it from the Ubuntu Software Center. Open the Ubuntu Software Center and search for "photoshop": Alternatively, you can download the snap package of Photoshop Elements from the following link and install it using the snap package manager: How to Install Photoshop Elements in Linux You can download the manual installation for Photoshop Elements from the following link, but it's easy to install using Ubuntu Software Center. How to Install Photoshop Elements in macOS MacOS doesn't include Photoshop Elements by default, but you can download it from the App Store. Alternatively, you can download and install Photoshop Elements yourself. How to Install Photoshop Elements in the Browser The web installer of Photoshop Elements will install Photoshop Elements in the browser. Click on the link to download the installer on this page: After downloading the installer, you need to open the file and run the installer. You will be redirected to the Adobe

website where you need to login into your account. Enter your Adobe ID, or register and create a new ID if you don't have an Adobe ID. Click � 388ed7b0c7

#### **Photoshop 2021 (Version 22.0.1) For Windows**

\* \*\*Paint Bucket\*\* \_(click the Bucket tool in the Tools panel) The Paint Bucket tool is the simplest tool in the Photoshop toolbox, but it can be used for more than just applying color. The tool can be used to fill in missing pixels, remove pixels, or do any other task that involves applying color. You can use the Paint Bucket to create an outline around something, select an area of an image and paint it, duplicate objects, or use the Gradient tool to color parts of an image.  $*$  \*\* $E$ raser \*\* (click the Eraser tool in the Tools panel) The Eraser tool is used to remove pixels from an image. It also removes pixels from an object. To remove an object, click a point on an object and use the Eraser tool to gradually move the cursor to another part of the image. If the object is larger than a pixel, you'll need to be careful not to accidentally remove the object as a whole.  $*$  \*\* Lasso \*\* (click the Lasso tool in the Tools panel) The Lasso tool is used to select parts of an object in an image. It can also be used to make selections around a group of objects. To select an object, click the Lasso tool and click an object or other point in the image. Photoshop will then create a rectangular selection around the selected area, much like a rubber band. You can click or drag points to extend the selection. You can then click points to create a closed selection. There are times when the regular selection tool will not work correctly, as when you need to create a mask from a selection. To create a mask from a selection, select the Lasso tool, click on a pixel of the

image and use the M key.  $***$ Paint $**$  (click the Paint tool in the Tools panel) The Paint tool can be used for different kinds of tasks, such as drawing or painting on an image, creating text boxes, and adding outlines, color, and other effects. Use the Paint tool to create a brush, line, or gradient. You can also use the Brush tool to paint on an image, which can be helpful for retouching an image. There are many predefined brushes in Photoshop, including a Watercolor brush, a Custom brush, and the Pencil tool (described next). You can create your own custom brushes, but creating brushes isn't for

# **What's New In Photoshop 2021 (Version 22.0.1)?**

Q: Is this a bug or a feature? The Android phones are updated through OTA (Over The Air). What is the advantage over this? Is it a matter of connectivity? A: Most of the time, this process should be a "faster" and "more reliable" than it is now a process. The better you get at updating an Android device, the easier it is to make sure that it "syncs" with the changes that were applied to the OS. One reason is that you don't have to care as much about whether you have network access or not. The phone does the updates while it is connected to a cellular provider with signal. If you are working on updates to apps or the OS, the phone will have to get an update before it can reboot and start working on the next update. A force close would usually mean that the device won't be able to complete the update without restarting. Another reason is that you don't have to worry about the

device rebooting as you run the update. You also don't have to worry about losing your changes. If you have a good (and even great) wifi connection, then you aren't likely to run into disconnections (that would cause a reboot). That said, with the increase in newer phones having batteries that will last for longer, you are likely to see the process actually extend the useable life of an update. The Orphan's Orchard The Orphan's Orchard is a 1906 novel by the French author Jules Barbey d'Aurevilly. Plot summary Set in London in 1905, it follows a twentyeight-year-old English painter who is gifted with a strange artistic gift. By unknown means he conceives a morbid passion for a young abandoned girl and prepares to exact upon her some sadistic revenge upon her origin. He travels to the countryside to select a suitable victim. But he becomes utterly obsessed with a nearby orchard, where he imagines the girl is held captive. Barbey d'Aurevilly's theme is the contrast between the poor and the rich. References Bibliography Chadwick, Carol. A Guide to Barbey d'Aurevilly, 1989, Greenwood Press, Category:1906 French novels Category:Novels by Jules Barbey d'Aurevilly Category:Novels set in

# **System Requirements For Photoshop 2021 (Version 22.0.1):**

Windows XP or greater Intel Pentium Dual-Core CPU 2.4GHz or faster 3 GB of RAM 8 GB of available space Recommended PC hardware: Windows Vista or greater 16 GB of available space Preferred OS: Windows 7 or greater Intel Core i5 Processor 2.4GHz or faster 4 GB of RAM Hardware-

# Related links:

<https://jobdahanday.com/photoshop-cc-2018-version-19-install-crack-incl-product-key-3264bit/> <https://endleleni.com/adobe-photoshop-2021-version-22-2-hacked-with-serial-key-free-april-2022/> <https://ourlittlelab.com/adobe-photoshop-2021-version-22-4-3-for-pc/> <http://rrinews.co/05/uncategorized/krisday/adobe-photoshop-cs5-crack-mega/> [https://www.tailormade-logistics.com/sites/default/files/webform/adobe-photoshop-2020\\_11.pdf](https://www.tailormade-logistics.com/sites/default/files/webform/adobe-photoshop-2020_11.pdf) [https://www.methanex.com/sites/default/files/responsible-care/Methanex 2021 Sustainability](https://www.methanex.com/sites/default/files/responsible-care/Methanex 2021 Sustainability Report_Updated.pdf) [Report\\_Updated.pdf](https://www.methanex.com/sites/default/files/responsible-care/Methanex 2021 Sustainability Report_Updated.pdf) [https://islamiceducation.org.au/photoshop-2021-crack-activation-code-product-key-full-download-pc](https://islamiceducation.org.au/photoshop-2021-crack-activation-code-product-key-full-download-pc-windows-april-2022/)[windows-april-2022/](https://islamiceducation.org.au/photoshop-2021-crack-activation-code-product-key-full-download-pc-windows-april-2022/) <https://goto.business/free-classified-ads/advert/freelance-job/> <https://huetten24.com/adobe-photoshop-2022-version-23-1-1-2022/> <https://thoitranghalo.com/2022/07/05/photoshop-2020-version-21-hack-with-full-keygen/> <https://alafdaljo.com/adobe-photoshop-2022-version-23-4-1-activation-code-download/> [https://www.deleksashop.com/adobe-photoshop-2022-version-23-product-key-and-xforce-keygen](https://www.deleksashop.com/adobe-photoshop-2022-version-23-product-key-and-xforce-keygen-license-keygen-free-pc-windows-latest-2022/)[license-keygen-free-pc-windows-latest-2022/](https://www.deleksashop.com/adobe-photoshop-2022-version-23-product-key-and-xforce-keygen-license-keygen-free-pc-windows-latest-2022/) <https://nisharma.com/adobe-photoshop-2022-version-23-0-keygenerator-win-mac-latest-2022/> [https://socialtak.net/upload/files/2022/07/ap1xyIsmgrgCGvE5DkyY\\_05\\_8f93eb18d3884094dfce30cd2](https://socialtak.net/upload/files/2022/07/ap1xyIsmgrgCGvE5DkyY_05_8f93eb18d3884094dfce30cd2baf3ba6_file.pdf) [baf3ba6\\_file.pdf](https://socialtak.net/upload/files/2022/07/ap1xyIsmgrgCGvE5DkyY_05_8f93eb18d3884094dfce30cd2baf3ba6_file.pdf) <https://teenmemorywall.com/photoshop-crack-with-serial-number-updated-2022/> [https://engineeringroundtable.com/wp-content/uploads/2022/07/Photoshop\\_2022\\_Version\\_232\\_Keyg](https://engineeringroundtable.com/wp-content/uploads/2022/07/Photoshop_2022_Version_232_Keygen__Full_Version_Free_Updated_2022.pdf) en Full Version Free Updated 2022.pdf <http://stroiportal05.ru/advert/photoshop-2021-version-22-full-license-for-pc-updated-2022/> [https://alloccasionsdecor.com/blog/photoshop-2022-version-23-0-full-license-free-for-pc](https://alloccasionsdecor.com/blog/photoshop-2022-version-23-0-full-license-free-for-pc-updated-2022/)[updated-2022/](https://alloccasionsdecor.com/blog/photoshop-2022-version-23-0-full-license-free-for-pc-updated-2022/) [http://www.hva-concept.com/wp-content/uploads/2022/07/Photoshop\\_CC\\_2018\\_Version\\_19\\_Key\\_Gen](http://www.hva-concept.com/wp-content/uploads/2022/07/Photoshop_CC_2018_Version_19_Key_Generator__Activation_Code_March2022.pdf) erator Activation Code March2022.pdf <https://safe-retreat-89980.herokuapp.com/earkee.pdf> <http://arapis-xoirina.gr/sites/default/files/webform/narder365.pdf> <https://ehr.meditech.com/system/files/webform/resumes/jarvas581.pdf> [https://ayoikut.com/advert/adobe-photoshop-2020-patch-full-version-free-registration-code-for](https://ayoikut.com/advert/adobe-photoshop-2020-patch-full-version-free-registration-code-for-windows/)[windows/](https://ayoikut.com/advert/adobe-photoshop-2020-patch-full-version-free-registration-code-for-windows/) <https://www.cameraitacina.com/en/system/files/webform/feedback/vignvar474.pdf> [https://volyninfo.com/advert/adobe-photoshop-cc-2015-version-16-crack-exe-file-license-key-full](https://volyninfo.com/advert/adobe-photoshop-cc-2015-version-16-crack-exe-file-license-key-full-april-2022/)[april-2022/](https://volyninfo.com/advert/adobe-photoshop-cc-2015-version-16-crack-exe-file-license-key-full-april-2022/)

[https://www.cameraitacina.com/en/system/files/webform/feedback/photoshop-cc-2018\\_12.pdf](https://www.cameraitacina.com/en/system/files/webform/feedback/photoshop-cc-2018_12.pdf) [https://leopays.social/upload/files/2022/07/6kSnm5KnJD7K8ZVrfO3h\\_05\\_a0c4963c5470ff775678e9ee](https://leopays.social/upload/files/2022/07/6kSnm5KnJD7K8ZVrfO3h_05_a0c4963c5470ff775678e9ee9277c89a_file.pdf) [9277c89a\\_file.pdf](https://leopays.social/upload/files/2022/07/6kSnm5KnJD7K8ZVrfO3h_05_a0c4963c5470ff775678e9ee9277c89a_file.pdf) <https://www.hungryhowies.com/system/files/webform/lorejen638.pdf> [https://paddock.trke.rs/upload/files/2022/07/Jn8fHDPTDEgLvITxElgO\\_05\\_8f93eb18d3884094dfce30cd](https://paddock.trke.rs/upload/files/2022/07/Jn8fHDPTDEgLvITxElgO_05_8f93eb18d3884094dfce30cd2baf3ba6_file.pdf) [2baf3ba6\\_file.pdf](https://paddock.trke.rs/upload/files/2022/07/Jn8fHDPTDEgLvITxElgO_05_8f93eb18d3884094dfce30cd2baf3ba6_file.pdf)

[https://wakelet.com/wake/3vUBhzU6TOhKJ\\_doPpfv3](https://wakelet.com/wake/3vUBhzU6TOhKJ_doPpfv3)